# **SISTEM INFORMASI REKRUTMEN KARYAWAN MENGGUNAKAN** *INTELLIGENZ STRUCTURE TEST (IST)* **BERBASIS WEB PADA KOPERASI MAKMUR MANDIRI BEKASI**

**SKRIPSI**

**Oleh: EMA KRISTIANA DAMAYANTI PURBA 201610225286**

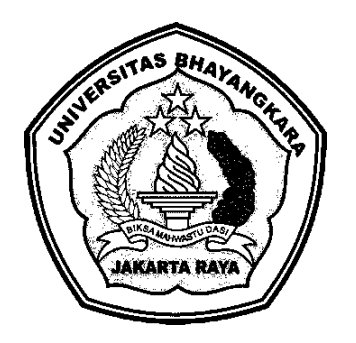

# **PROGRAM STUDI TEKNIK INFORMATIKA FAKULTAS TEKNIK UNIVERSITAS BHAYANGKARA JAKARTA RAYA 2020**

#### **LEMBAR PERSETUJUAN PEMBIMBING**

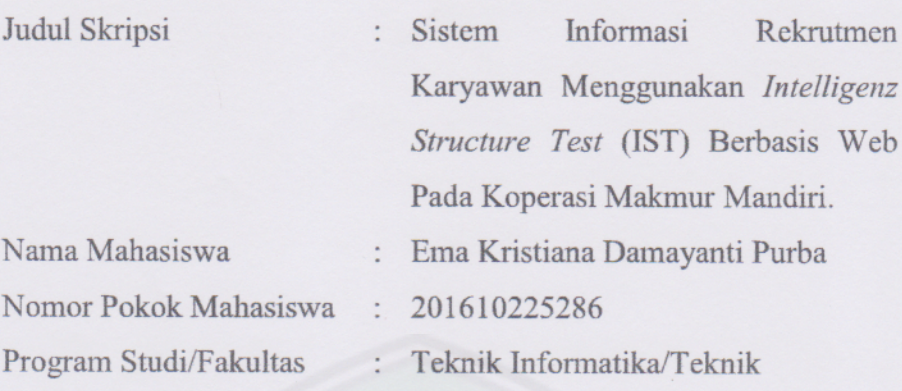

Bekasi, 5 Agustus 2020 MENYETUJUI,

Pembimbing I

at company of company.

 $\bar{\gamma}$ 

Pembimbing II

Ir. M. Khaerudin, M.Kom. NIDN: 0413066604

mania

Ismaniah, S.Si., M.M. NIDN: 0309036503

 $\sim$  $\mathbf{r}$ 

 $\mathbf{ii}$ 

#### **LEMBAR PENGESAHAN**

Judul Skripsi

: Sistem Informasi Rekrutmen Karyawan Menggunakan Intelligenz Structure Test (IST) Berbasis Web Pada Koperasi Makmur Mandiri

Nama Mahasiswa Nomor Pokok Mahasiswa Program Studi/Fakultas Tanggal Lulus Ujian Skripsi

: Ema Kristiana Damayanti Purba : 201610225286 : Teknik Informatika/Teknik : 29 Juli 2020

Bekasi, 5 Agustus 2020

MENGESAHKAN,

Ketua Tim Penguji : Herlawati, S.Si., M.M., M.Kom. NIDN: 0311097302

Penguji I

: Tyastuti Sri Lestari, S.Si., MM. NIDN: 0327036701

Penguji II

: Ir.M. Khaerudin, M.Kom NIDN: 0413066604

MENGETAHUI,

Ketua Program Studi Teknik Informatika

Sugiyatno, S.Kom., M.Kom. NIDN: 0313077206

Dekan Fakultas Teknik

Ismaniah, S.Si., M.M. NIDN: 0309036503

Sistem informasi.., Ema Kristiana Damayanti Purba, Fakultas Teknik 2020

iii

#### LEMBAR PERNYATAAN BUKAN PLAGIASI

Dengan ini saya menyatakan bahwa:

Skripsi yang berjudul Sistem Informasi Rekrutmen Karyawan Menggunakan Intelligenz Structure Test (IST) Berbasis Web Pada Koperasi Makmur Mandiri., ini adalah benar-benar merupakan hasil karya saya sendiri dan tidak mengandung materi yang ditulis oleh orang lain kecuali pengutipan sebagai referensi yang sumbernya telah dituliskan secara jelas sesuai dengan kaidah penulisan karya ilmiah.

Apabila di kemudian hari ditemukan adanya kecurangan dalam karya ini, saya bersedia menerima sanksi dari Universitas Bhayangkara Jakarta Raya sesuai dengan peraturan yang berlaku.

Saya mengijinkan skripsi ini dipinjam dan digandakan melalui Perpustakaan Universitas Bhayangkara Jakarta Raya.

Saya memberikan izin kepada Perpustakaan Universitas Bhayangkara Jakarta Raya untuk menyimpan skripsi ini dalam bentuk digital dan mempublikasikannya melalui internet selama publikasi tersebut melalui portal Universitas Bhayangkara Jakarta Raya.

> Bekasi, 29 Juli 2020 Yang membuat pernyataan,

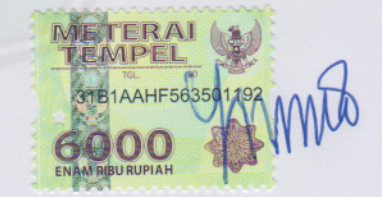

Ema Kristiana Damayanti Purba 201610225286

 $\Lambda$ 

### **ABSTRAK**

**Ema Kristiana Damayanti Purba,** 201610225286, Fakultas Teknik Program Studi Teknik Informatika, Judul Skripsi "Sistem Informasi Rekrutmen Karyawan Menggunakan *Intelligenz Structure Test* (IST) Berbasis Web Pada Koperasi Makmur Mandiri".

Selama ini, proses rekrutmen calon karyawan di Koperasi Makmur Mandiri hanya terdiri dari tes wawancara saja tanpa ada tahap pengukuran kemampuan dari calon karyawan tersebut. Oleh karena itu, perusahaan akan menambahkan tes kemampuan yang dapat mengukur tingkat kecerdasan atau inteligensi calon karyawan yang akan direkrut. Tes yang akan dilakukan untuk pengukuran tingkat kecerdasan berdasarkan IST (*Intellegenz Structure Test*). *Intelligenz Structure Test* (IST) adalah suatu metode pengukuran tingkat kecerdasan atau intelegensi yang dapat mengukur tingkat kecerdasan atau intelegensi seseorang. Aplikasi tingkat kecerdasan ini dikembangkan dengan metode pengembangan waterfall yang menggunakan diagram antara lain *use case diagram*, *activity diagram*, *sequance diagram,* dan *class digaram* sampai dengan tahap testing. Teknologi yang digunakan menggunakan bahasa pemograman PHP dan database MySQL. Hasilnya adalah dengan adanya aplikasi tes tingkat keceradasan ini akan membantu perusahaan untuk memperoleh penilaian calon karyawan dalam proses rekrutmen.

Kata Kunci: Tes Kecerdasan, IST, Waterfall, Rekrutmen

## *ABSTRACT*

**Ema Kristiana Damayanti Purba**, 201610225286, *Faculty of Engineering Informatics Engineering Study Program, The title of thesis "Employee Recruitment Information System Using Web-Based IST (Intelligenz Structure Test) at Makmur Mandiri Cooperative".*

*All this time, the recruitment process for prospective employees at the Makmur Mandiri Cooperative has only consisted of an interview test without any measurement stage of the prospective employee's ability. Therefore, the company will add an ability test that can measure the level of intelligence or intelligence of prospective employees to be recruited. The test to be carried out for measuring the level of intelligence is based on the IST (Intelligent Structure Test). IST (Intelligenz Structure Test) is a method of measuring the level of intelligence or intelligence that can measure the level of intelligence or intelligence of a person. This intelligence level application was developed with the waterfall development method that uses diagrams including use case diagrams, activity diagrams, sequance diagrams, and salt classes up to the testing stage. The technology used uses the PHP programming language and MySQL database. The result is that the application of this level of intelligence test will help companies to obtain an assessment of prospective employees in the recruitment process.*

*Key: Intelligence Test, IST, Waterfall, Recruitment.*

#### LEMBAR PERNYATAAN PERSETUJUAN PUBLIKASI

### KARYA ILMIAH UNTUK KEPENTINGAN AKADEMIS

Sebagai civitas akademik Universitas Bhayangkara Jakarta Raya, saya yang bertanda tangan di bawah ini:

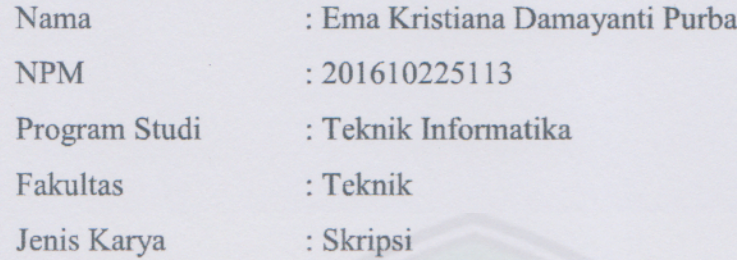

Demi pengembangan ilmu pengetahuan, menyetujui untuk memberikan kepada Universitas Bhayangkara Jakarta Raya Hak Bebas Royalti Non-Ekslusif (Non-Exclusive Royalti-Free Right), atas karya yang berjudul:

"Sistem Informasi Rekrutmen Karyawan Menggunakan Intelligenz Structure Test (IST) Berbasis Web Pada Koperasi Makmur Mandiri".

Beserta perangkat yang ada (bila diperlukan). Dengan hak bebas royalty non ekslusif ini, Universitas Bhayangkara Jakarta Raya berhak menyimpan, mengalih media/formatkan, mengelolanya dalam bentuk pangkalan data (database), mendistribusikannya dan menampilkan atau mempublikasikannya di internet atau media lain untuk kepentingan akademis tanpa perlu meminta izin dari saya selama tetap mencantumkan nama saya sebagai penulis/pencipta dan sebagai pemilik hak cipta.

Sebagai bentuk tuntutan hokum yang timbul atas pelanggan hak cipta dalam karya ilmiah ini menjadi tanggung jawab saya pribadi.

Demikian pernyataan yang saya buat dengan sebenernya.

Bekasi, 29 Juli 2020 Yang menyatakan,

Ema Kristiana Damayanti Purba

#### **KATA PENGANTAR**

Shalom, Salam Sejahtera

Segala puji dan syukur hanya bagi Tuhan Yesus Kristus, oleh karena anugerah-Nya yang melimpah dan kesehatan yang Tuhan Yesus berikan, akhirnya skripsi ini dapat diselesaikan dengan baik sebagai salah satu syarat kelulusan S1 pada jurusan Teknik Informatika di Universitas Bhayangkara Jakarta Raya. Skripsi ini berjudul "Sistem Informasi Rekrutmen Karyawan Menggunakan Intelligenz Structure Test (IST) Berbasis Web Pada Koperasi Makmur Mandiri". Masih banyak kekurangan sehingga dalam proses pembuatan skripsi ini bisa mendapat bimbingan dan masukan dari berbagai pihak secara langsung maupun secara tidak langsung. Pada kesempatan ini ingin mengucapkan terimakasih kepada:

- 1. Bapak Irjen Polisi (Purna) Dr., Drs. Bambang Karsono, S.H, M.M., Selaku Rektor Universitas Bhayangkara Jakarta.
- 2. Ibu Ismaniah, S.Si., M.M. Selaku Dekan Fakultas Teknik Universitas Bhayangkara Jakarta Raya dan Dosen Pembimbing 2 yang telah memberikan bimbingan dan masukan hingga skripsi ini dapat selesai.
- 3. Bapak Sugiyatno S.Kom., M.Kom, selaku Ketua Prodi Jurusan teknik Informatika.
- 4. Bapak Ir. M. Khaerudin, M.Kom selaku Dosen Pembimbing I yang telah memberikan bimbingan dan masukan hingga skripsi ini dapat selesai.
- 5. Bapak Chandra Ego Naibaho, S.E yang telah menerima penulis dan memberikan arahan proses analisa kebutuhan dalam pembuatan aplikasi pada skripsi ini.
- 6. Papa dan Mama tercinta yang selalu memberikan do'a, kasih sayang, dan semangat tiada henti buat penulis dari awal kuliah hingga penyelesaian skripsi ini.
- 7. Untuk keluarga besar Purba yang selalu memberikan semangat
- 8. Nico Simanjuntak yang selalu menemani, selalu mendengar keluhan, selalu memberikan semangat, dan memotivasi dalam menyelesaikan skripsi ini.

viii

- 9. Sahabatku Kita Berempat (Ervi, Ecaw, Nurul) yang sudah memberikan semangat.
- 10. Untuk blackyie (Fanda, Tita, Fiqi) yang sudah menemani dari awal masuk sampai sekarang selalu memberikan semangat disetiap perkuliahan sampai akhir penulisan skripsi ini.
- 11. Dan semua pihak yang tidak dapat sebutkan satu persatu, yang telah memberikan dukungan sehingga laporan ini selesai tepat pada waktunya. Terima kasih atas semua dukungan yang telah diberikan.

Laporan skripsi ini masih banyak kekurangan dan kelemahannya, oleh karena itu berharap kritik dan saran yang membangun untuk melengkapi dan menyempurnakan laporan skripsi ini nantinya. Kiranya laporan skripsi ini bisa bermanfaat.

Shalom.

**CONSULTANCE** 

Bekasi 29 Juli 2020 Penulis

Ema Kristiana Damayanti

ix

## **DAFTAR ISI**

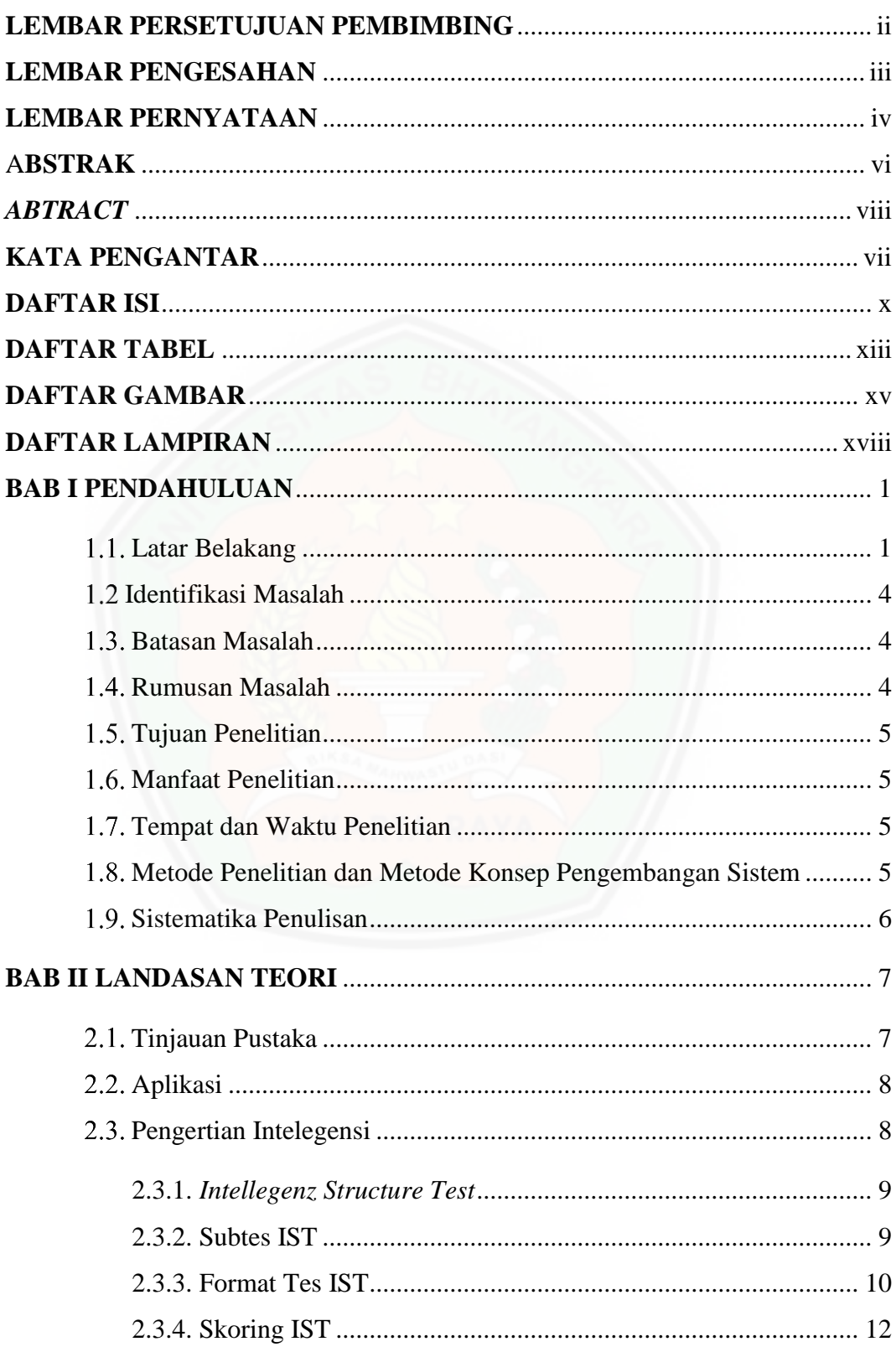

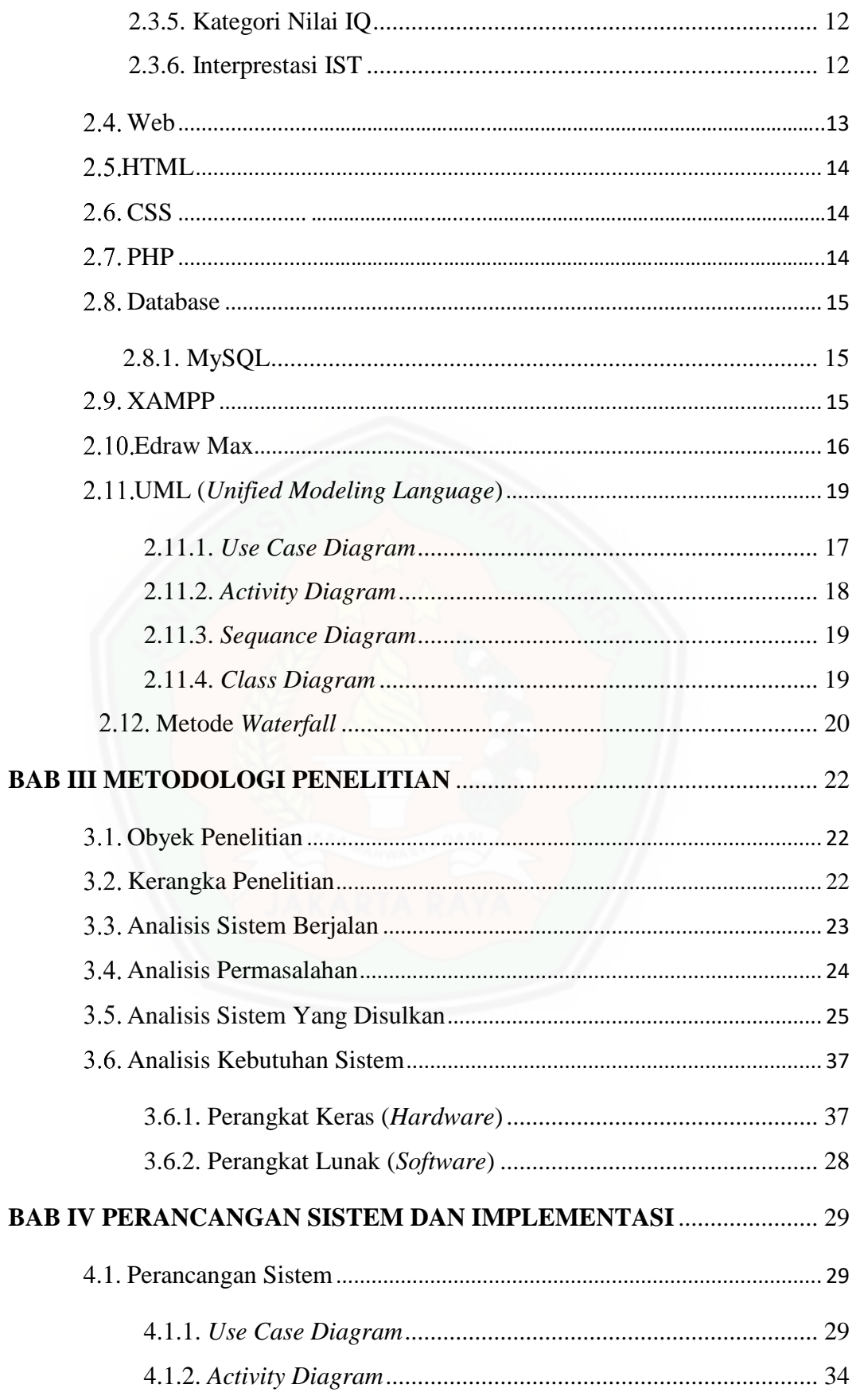

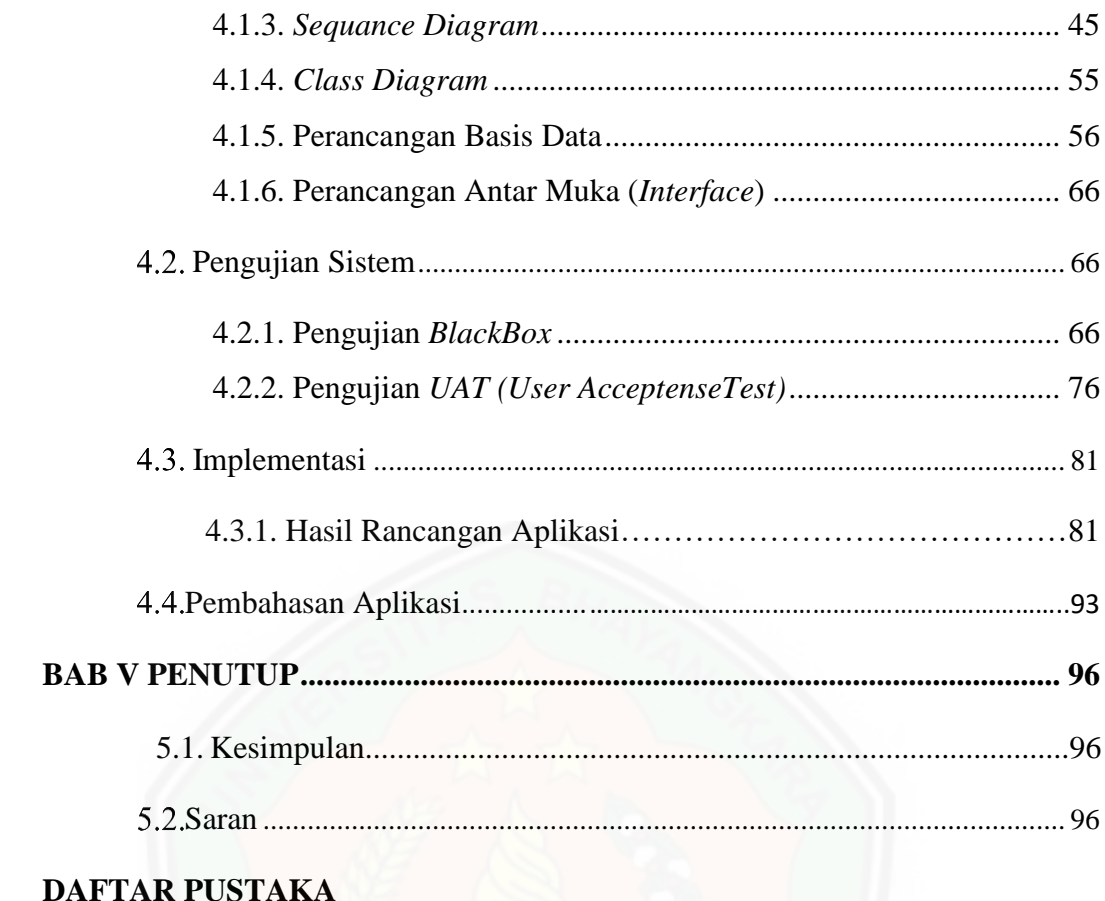

## **LAMPIRAN**

## **DAFTAR TABEL**

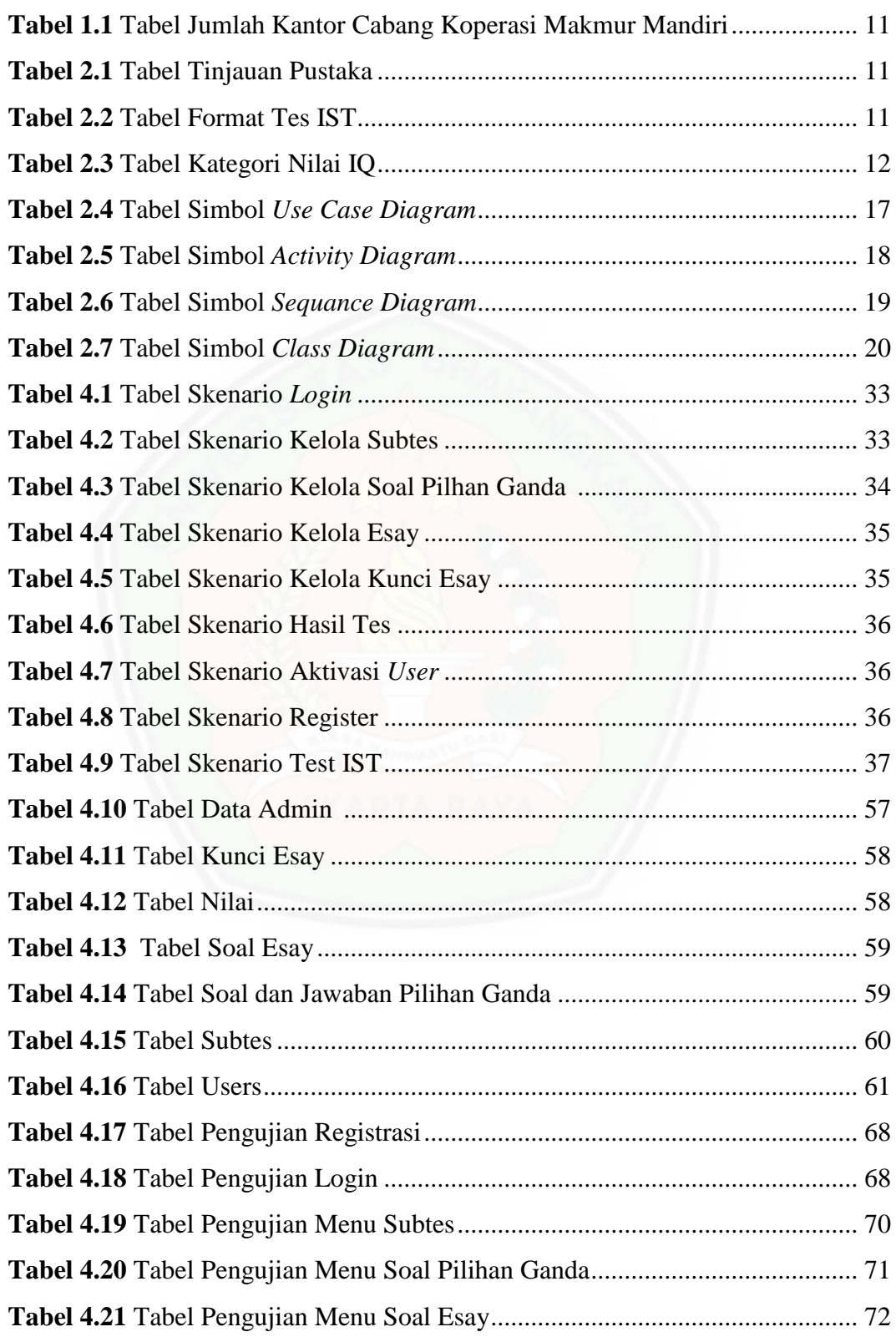

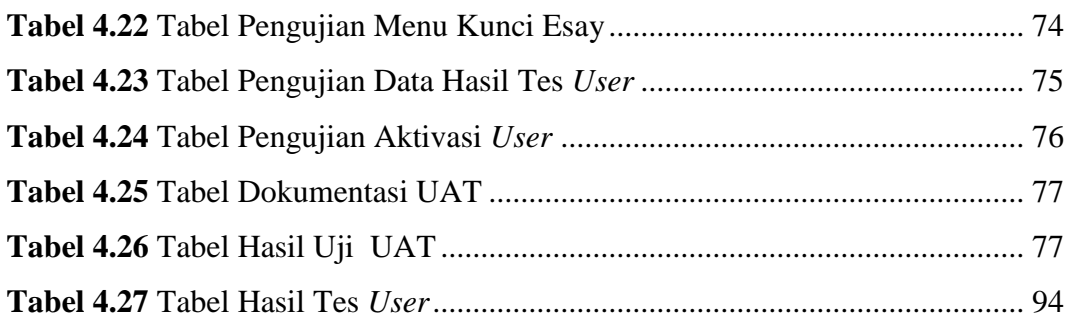

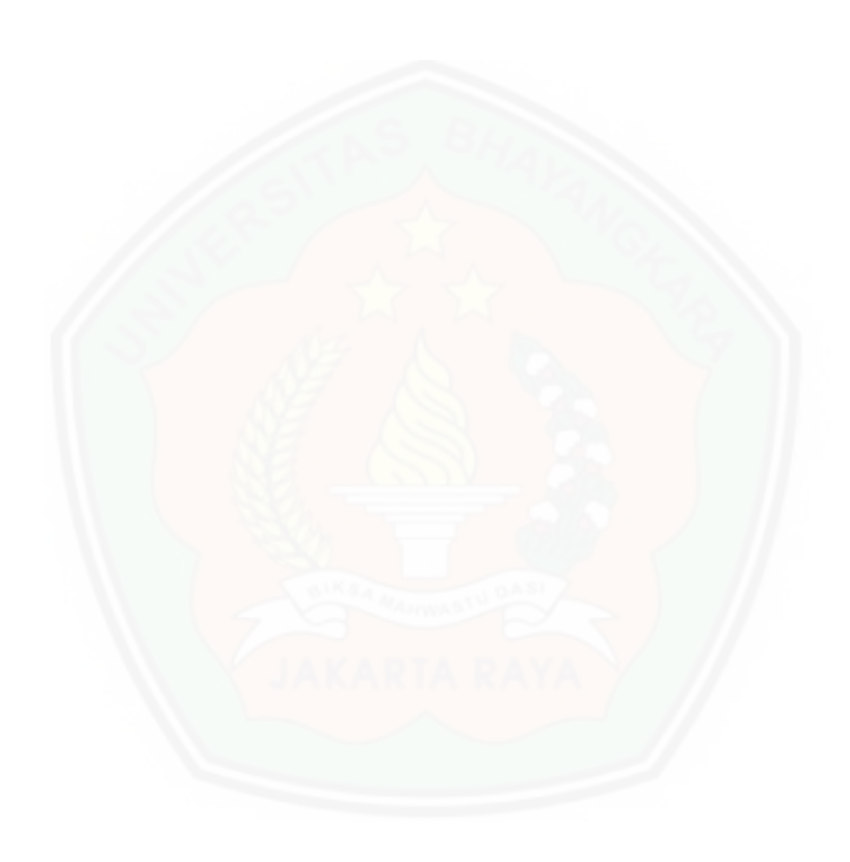

## **DAFTAR GAMBAR**

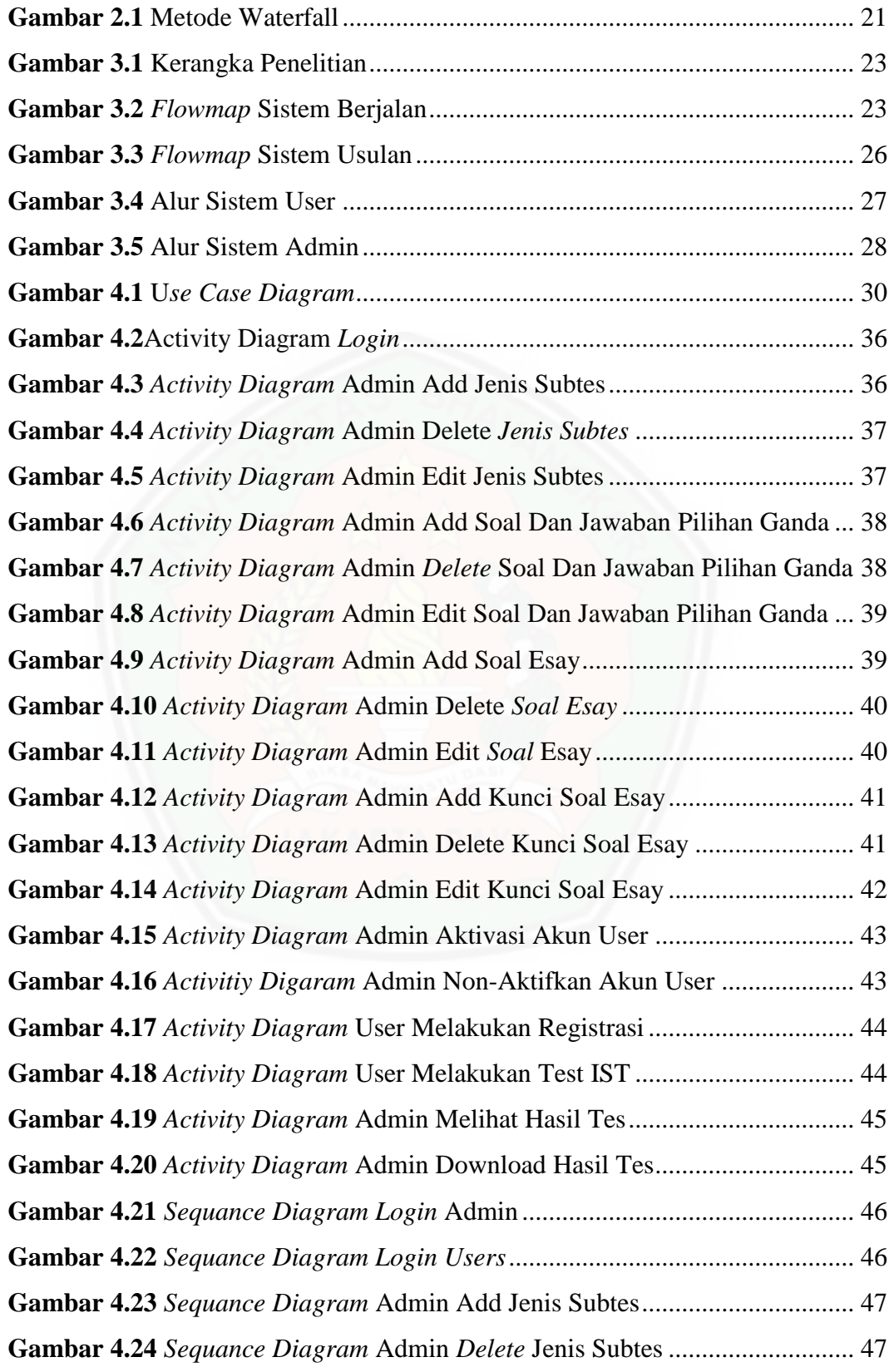

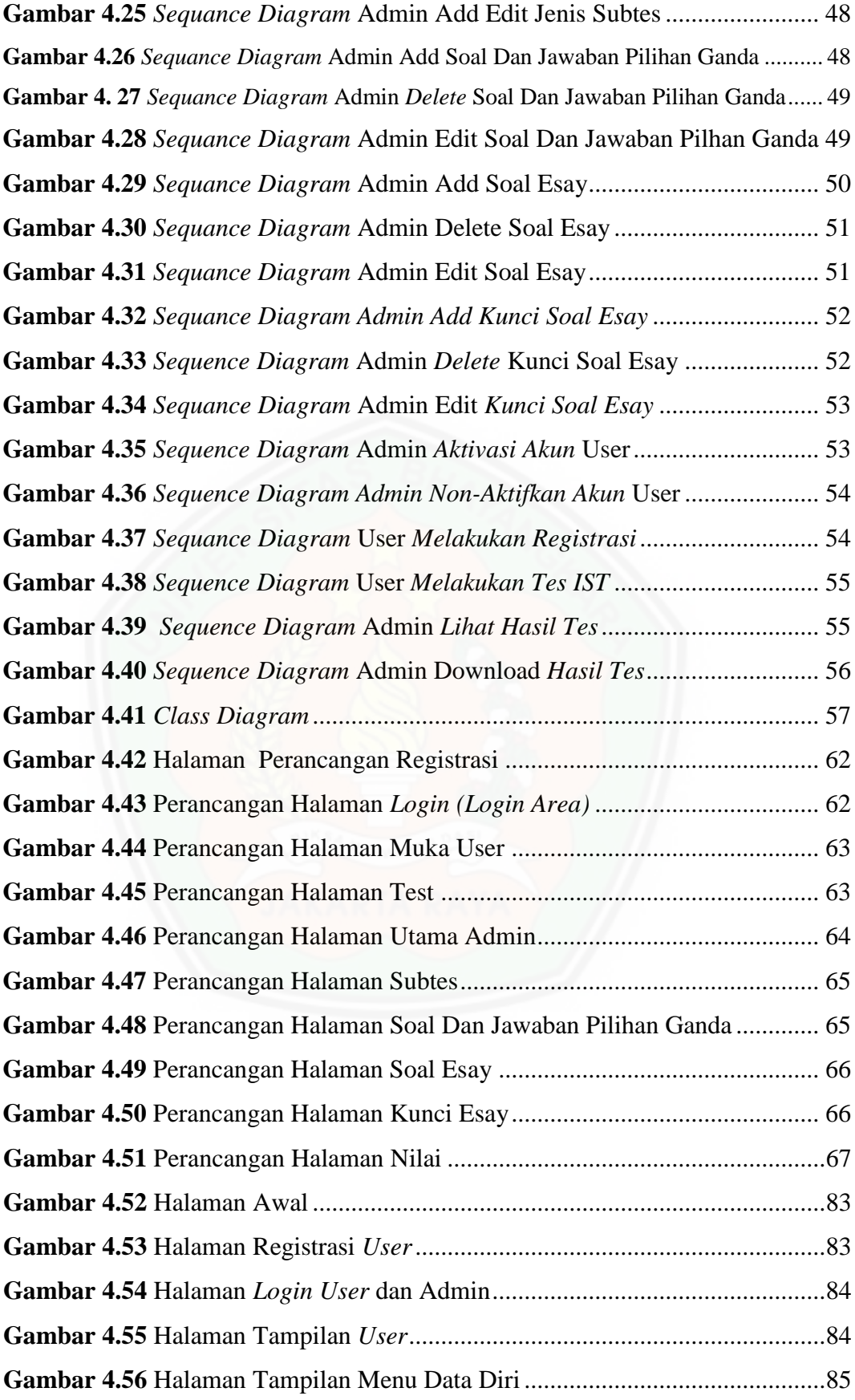

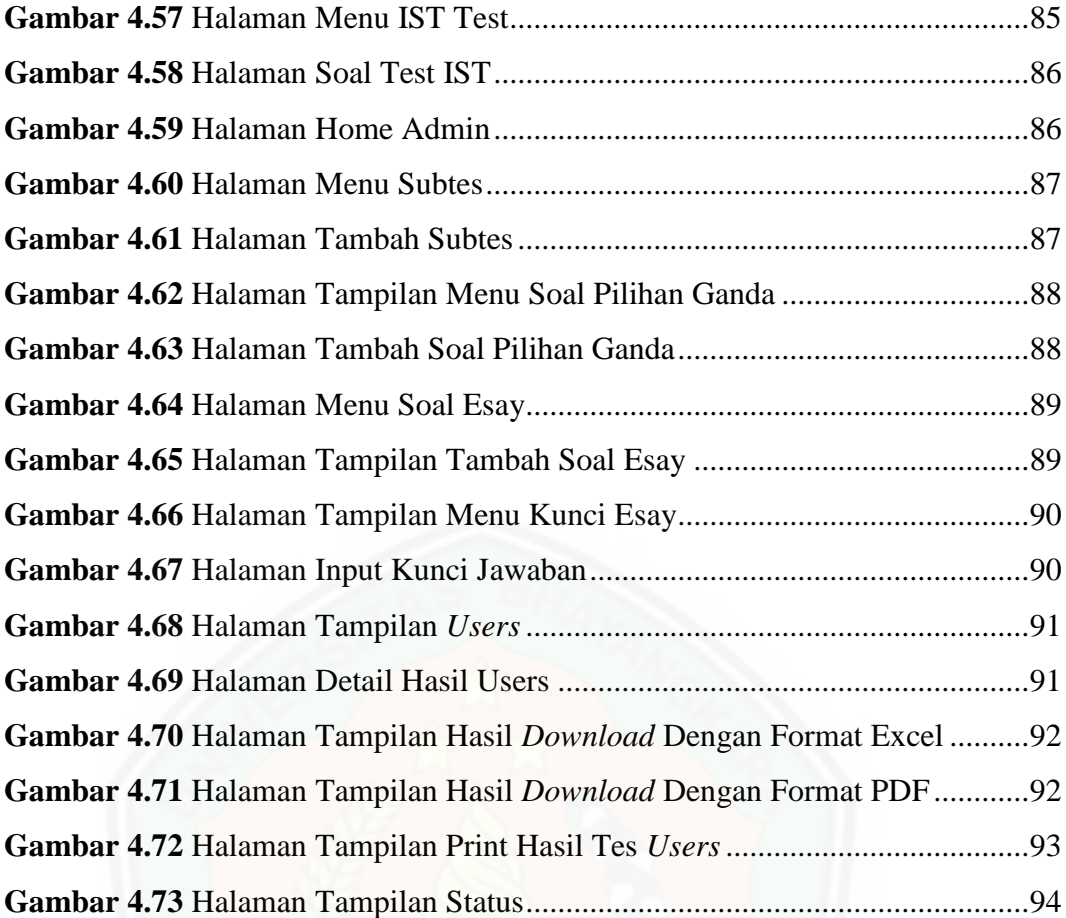

# **DAFTAR LAMPIRAN**

1. Surat Permohonan Mengambil Data Penelitian

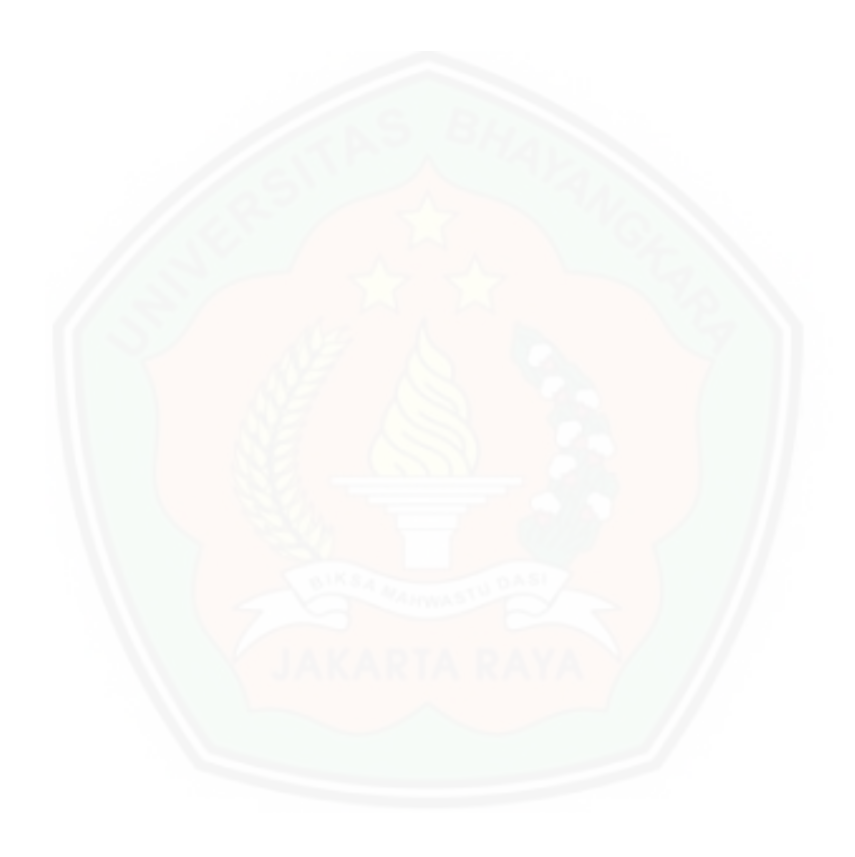